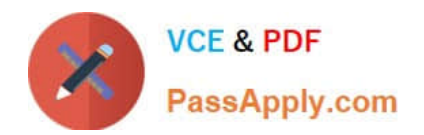

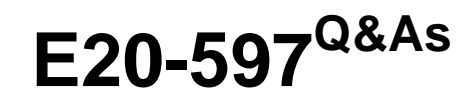

NetWorker Specialist Exam for Storage Administrators

# **Pass EMC E20-597 Exam with 100% Guarantee**

Free Download Real Questions & Answers **PDF** and **VCE** file from:

**https://www.passapply.com/e20-597.html**

100% Passing Guarantee 100% Money Back Assurance

Following Questions and Answers are all new published by EMC Official Exam Center

**C** Instant Download After Purchase

**83 100% Money Back Guarantee** 

- 365 Days Free Update
- 800,000+ Satisfied Customers

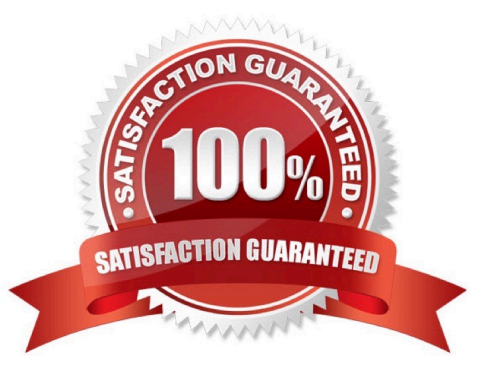

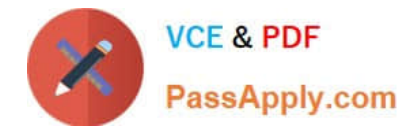

## **QUESTION 1**

Refer to the exhibit.

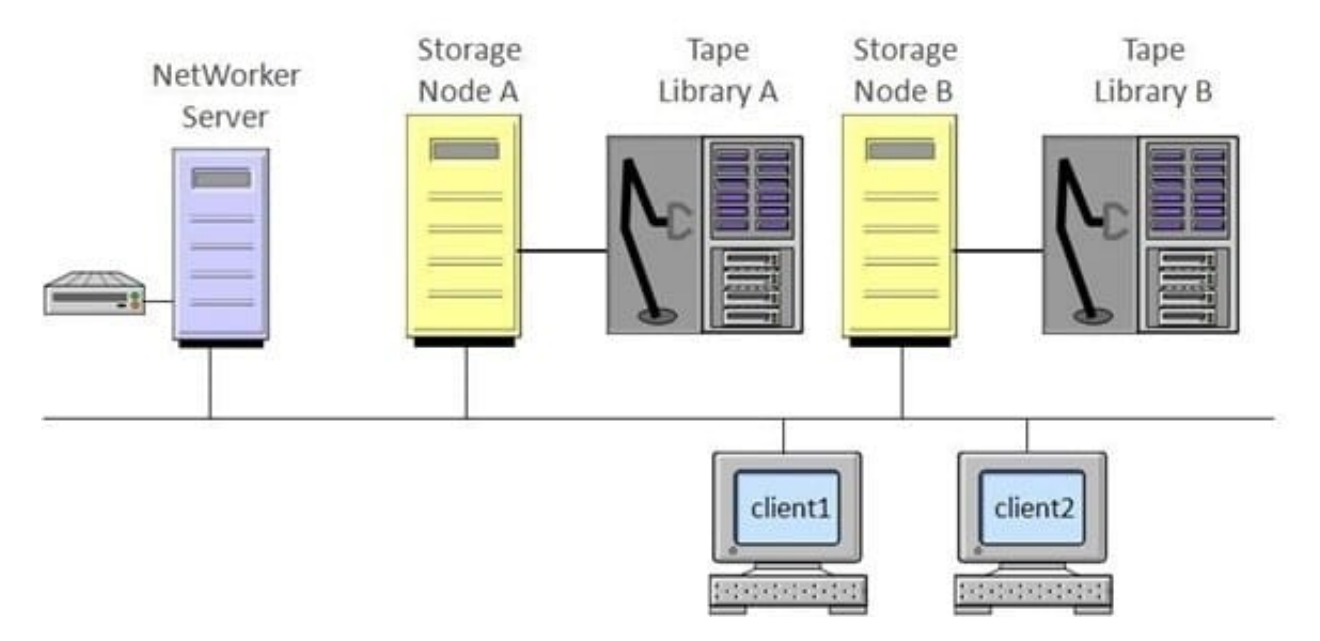

How many nsrmmd processes are running on each remote storage node?

- A. 4
- B. 5
- C. 1
- D. 9

Correct Answer: A

### **QUESTION 2**

When using Microsoft VSS snapshot processing in an EMC NetWorker environment, what is performed by a Writer?

- A. Freezes activity
- B. Requests the shadow copy
- C. Creates the shadow copy
- D. Performs the backup

Correct Answer: A

# **QUESTION 3**

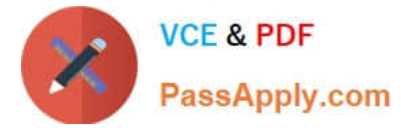

Which EMC NetWorker command line tool is used to modify both the media database and client file indexes?

- A. nsrmm
- B. nsrim
- C. mminfo
- D. nsrck
- Correct Answer: A

#### **QUESTION 4**

An administrator experienced a power failure in their data center. After checking their Dell EMC NetWorker servers, the administrator discovered an error message on one of the NetWorker servers. The message indicates that the media database does not exist.

What is recommended way to resolve any corruption in the database?

- A. Rename the old/nsr/mm directory and recover from the bootstrap save set
- B. Delete the old/nsr/mm directory and create a new bootstrap save net
- C. Allow NetWorker to recreate the new/nsr/res directory and create a new bootstrap save set

D. Delete the old/nsr/res directory and create a new bootstrap save set

Correct Answer: A

#### **QUESTION 5**

An administrator using EMC NetWorker Power edition plans to add a storage node. In preparation for adding the storage node, they attempt to set server parallelism to 96. When saving the changes to the configuration, the administrator notices that server parallelism reverts back to 64.

Which action needs to be taken to set server parallelism to 96?

- A. Add a storage node enabler code
- B. Set device max sessions to 96
- C. Configure group parallelism to 96
- D. Enable diagnostic mode

Correct Answer: A

[E20-597 PDF Dumps](https://www.passapply.com/e20-597.html) [E20-597 Practice Test](https://www.passapply.com/e20-597.html) [E20-597 Braindumps](https://www.passapply.com/e20-597.html)